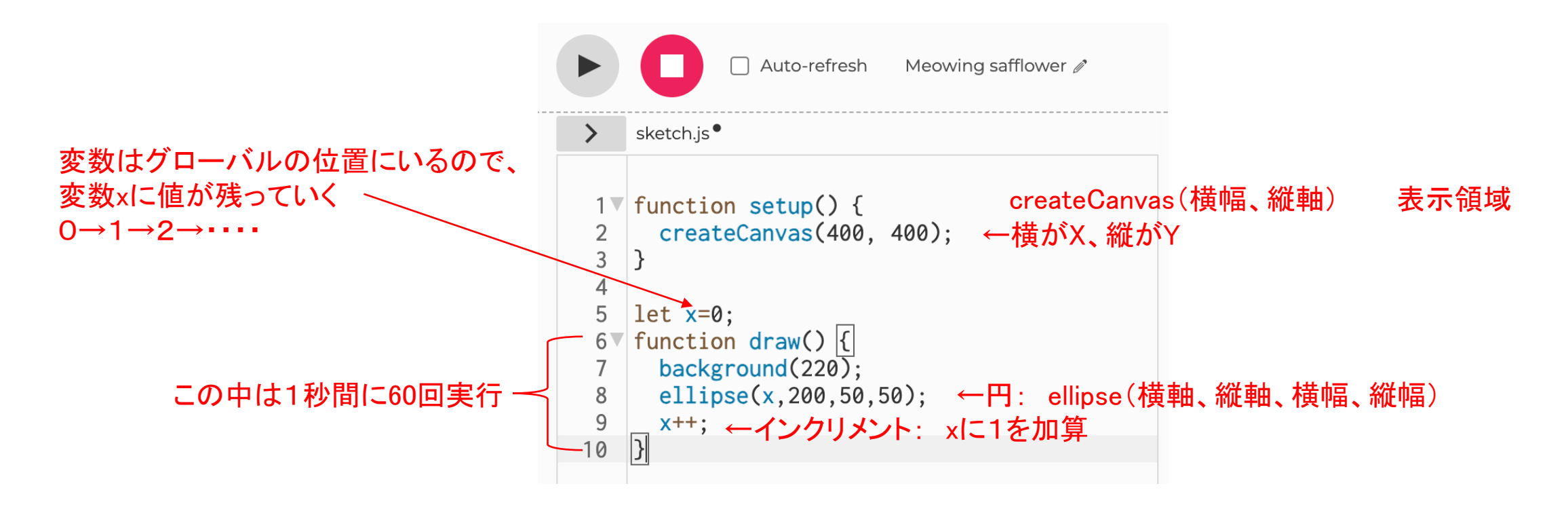

実行結果

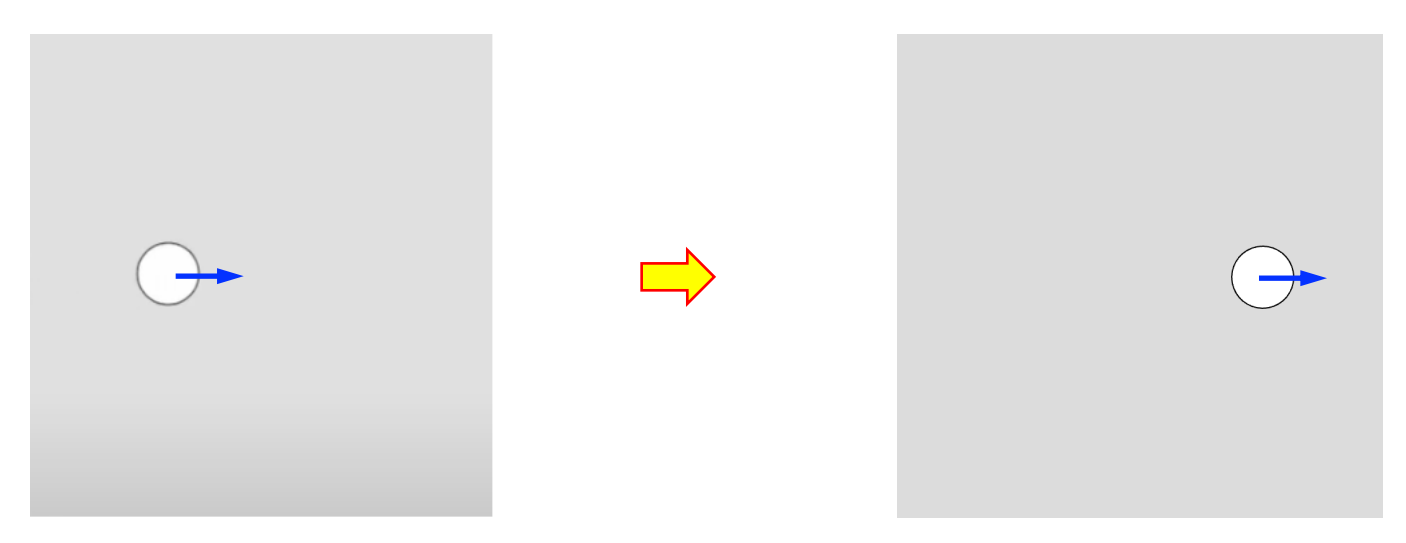

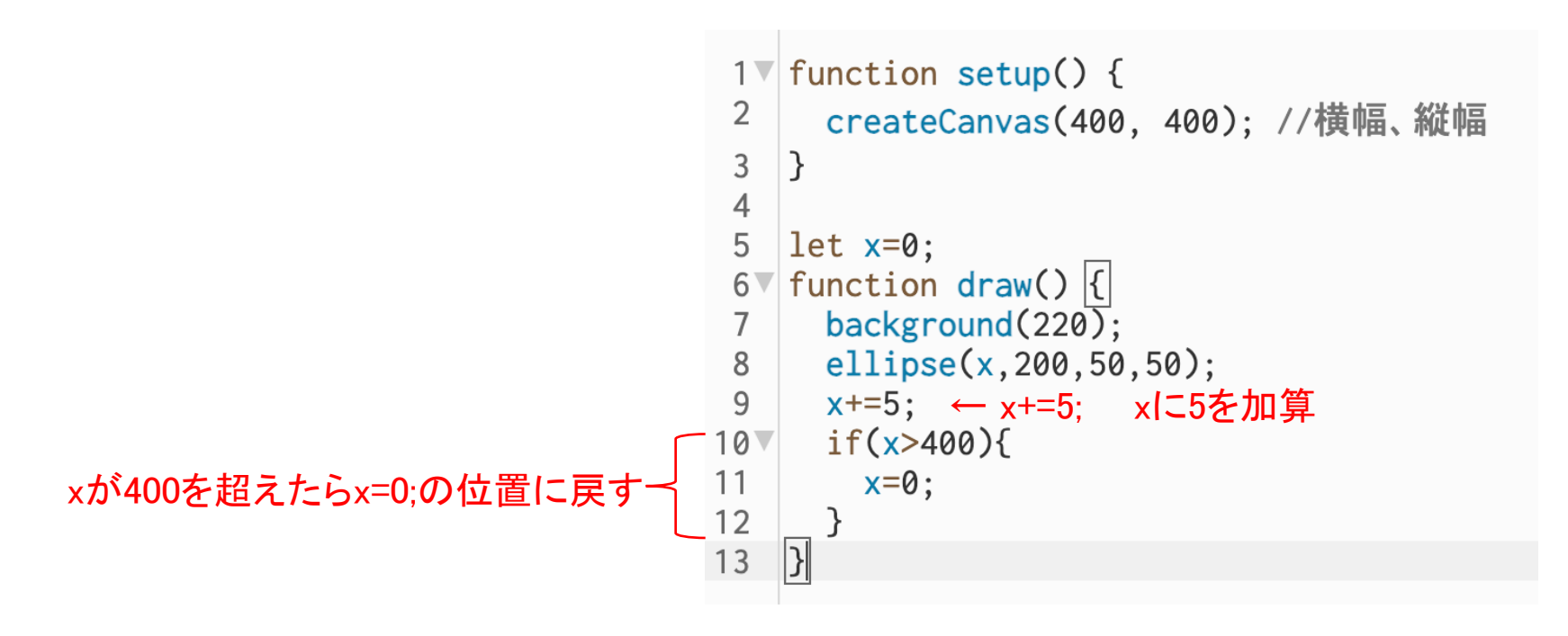

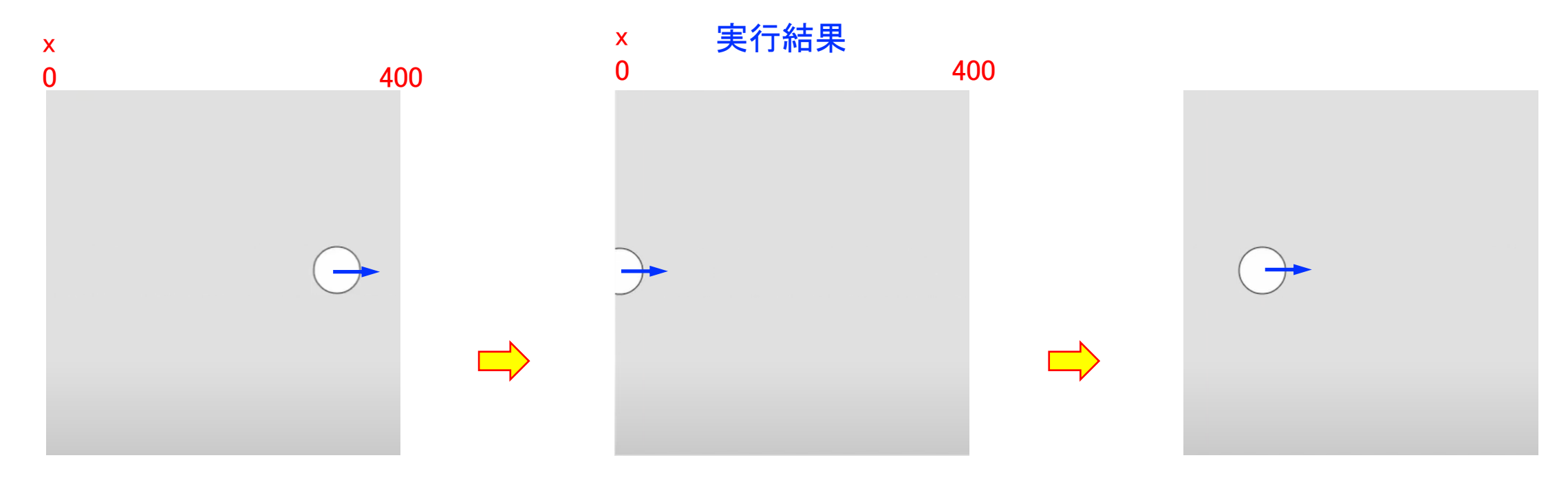

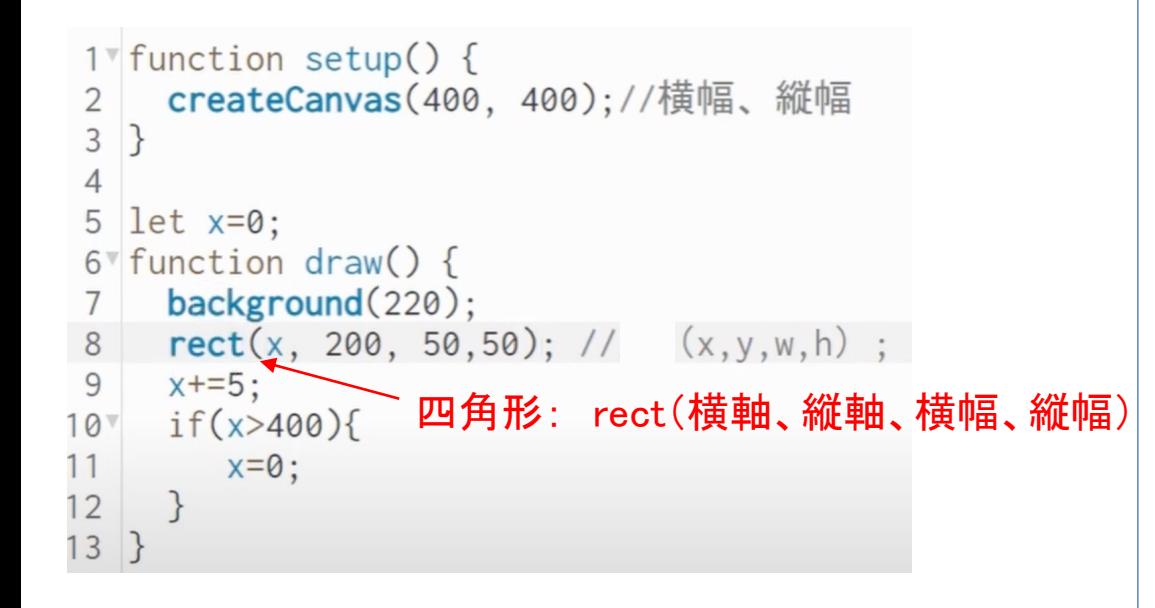

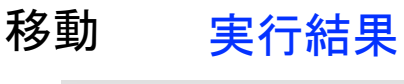

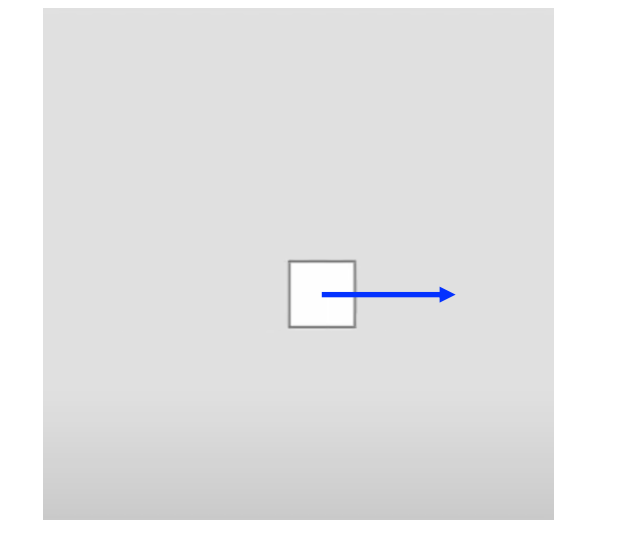

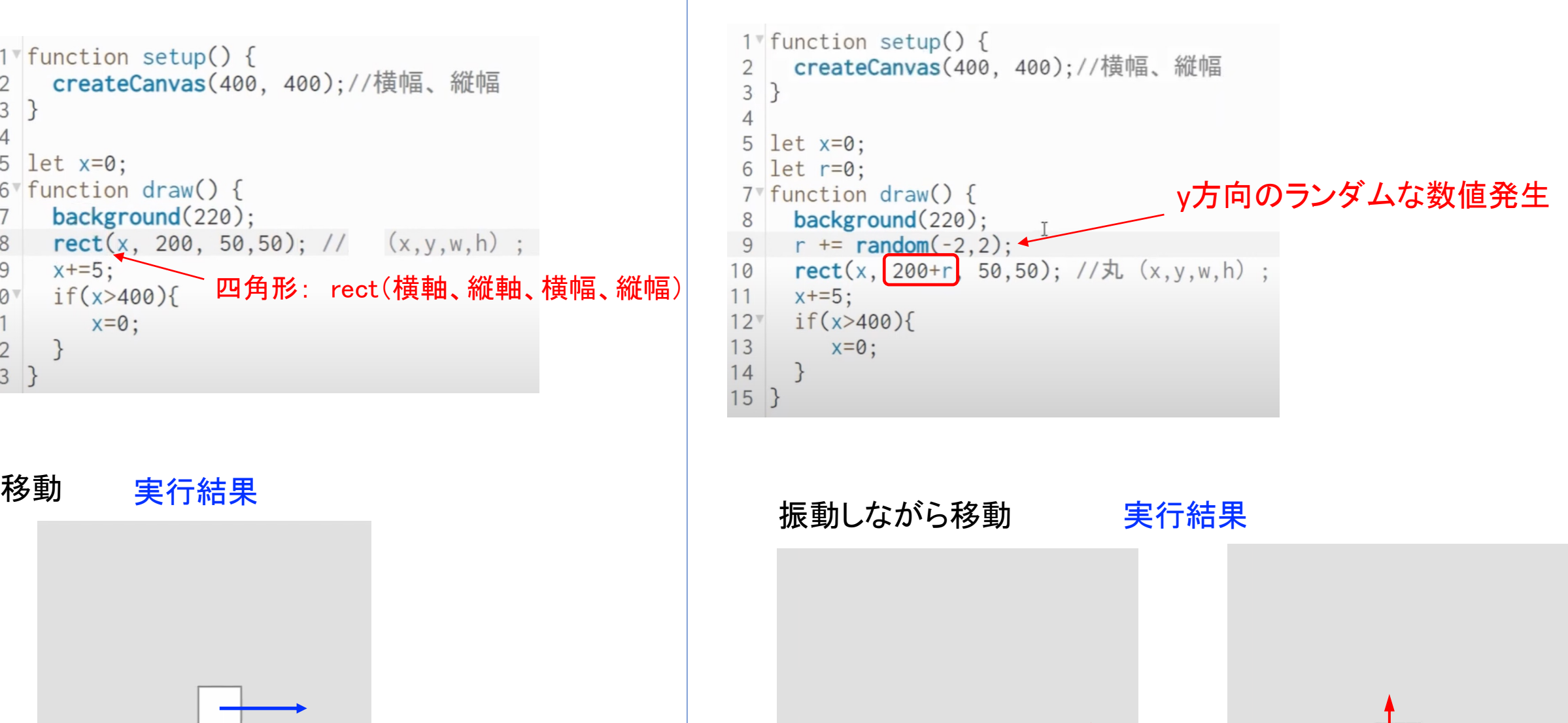

```
1 function setup(){
       createCanvas(400,400);
 \overline{2}\overline{3}background(220); //0-250
 4\nfor(let i=0; i<400; i+=10){
        line(i, 0, i, 400);
 5
                                         縦横に10おきに方眼作成
 6
        line(0, i, 400, i);
 \overline{7}\begin{matrix} 8 \end{matrix}// fill(265, 232, 194);
                                                             fill(R、G、B) 配色指定\boldsymbol{9}// fill(255,242,204);
      // fill(152, 76, 0);10
11fill(255, 228, 196);O        X軸        400
12triangle(150, 175, 125, 125, 175, 150); //left ear
                                                                                    \Omega13
       fill(255, 228, 196);14triangle(250, 175, 275, 125, 225, 150); //right ear
15
       fill(248, 248, 255);ellipse(200, 230, 150, 175); //head
16
17fill(0,0,0);
       ellipse(175, 215, 15,20); //left eye
18
                                                                                    Y軸
19
       ellipse(225, 215, 15,20); // right eye
20
       fill(248, 248, 255);21
       ellipse(200, 280, 170, 110); //tin
22
       fill(255, 69, 0);\Omega \Omega23
       ellipse(200, 300, 85, 45); //mouth
24
       fill(255, 222, 173);ellipse(200, 275, 130, 75); //nose
25
26
       fill(0, 191, 255);400
27
       ellipse(185, 270, 10, 10);
28
       ellipse(215, 270, 10,10); //nose hole
29
```